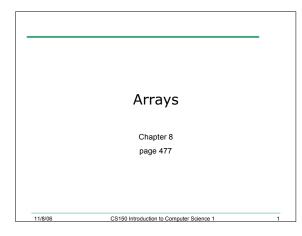

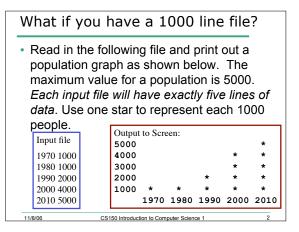

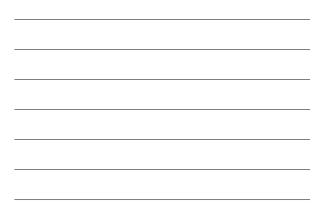

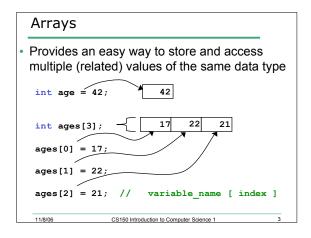

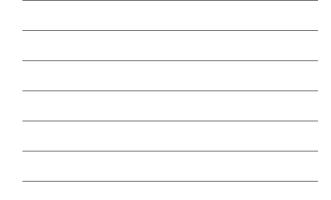

#### Declaring an Array

 The size of the array must be a *literal* or a const int.
 int size = 99; const int constSize = 1024;

```
string names[3]; // literal
double tempatures[size]; // illegal!
int tests[constSize]; // const int
```

• When the code is compiled, the exact size of the array must be known

CS150 Introduction to Computer Science 1

#### Using arrays

11/8/06

- The first element in the array is the 0<sup>th</sup> element!
- You can use a single element of an array just like any other variable
- The *index* is just an *int*
- Must use an index to access the array

### Practice

11/8/06

 Write a snippet of code to print to the screen the sum and average of the values in this array:

CS150 Introduction to Computer Science 1

CS150 Introduction to Computer Science 1

- int vals[4]; vals[0] = 1; vals[1] = 2;
- vals[2] = 4;
- vals[3] = 8;

11/8/06

## When would I use this?

- Read in 5 test scores from the user. Calculate the average test score and print out the scores in reverse order.
- input: 100, 90, 84, 90, 89

| • | Output:<br>Average:<br>89<br>90<br>84<br>90<br>100 | 90.6              | You could do this with 5<br>integers. But what about<br>100 test scores? Or 1000? |
|---|----------------------------------------------------|-------------------|-----------------------------------------------------------------------------------|
| - | 11/8/06                                            | CS150 Introductio | n to Computer Science 1 7                                                         |

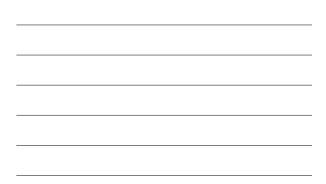

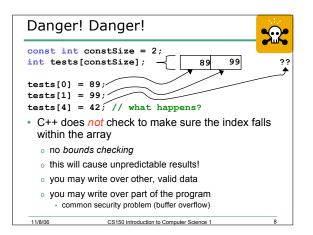

# Initialization

• How do you set the initial values for the array elements?

CS150 Introduction to Computer Science 1

What is the equivalent of:

```
int value = 2;
```

```
int tests[2] =
```

- string names[3] =
- Initialize just a few values:

int value[4] =

11/8/06

#### Implicit array sizing

- Set the size of the array by initializing it
- You *must* either specify a size or initialize the array

CS150 Introduction to Computer Science 1

10

```
string names[] =
```

```
char letters[] =
```

11/8/06

Using Arrays
 Write code that will use arrays to store the names
 the mentus and the number of days in each mentu

| the months and the number of days in each month<br>(assume no leap year!). Print the following to the<br>SCreen:<br>January 31<br>February 28<br>March 31<br>April 30<br>May 31<br>June 30<br>July 31<br>August 31<br>September 30<br>October 31<br>November 30<br>December 31 | <ul> <li>vvrite cod</li> </ul> | e that will use arrays to store the names   |  |
|----------------------------------------------------------------------------------------------------|--------------------------------|---------------------------------------------|--|
| SCFEEN:<br>January 31<br>February 28<br>March 31<br>April 30<br>May 31<br>June 30<br>July 31<br>August 31<br>September 30<br>October 31<br>November 30<br>December 31                                                                                                    |                                | ,                                           |  |
| January 31<br>February 28<br>March 31<br>April 30<br>May 31<br>June 30<br>July 31<br>August 31<br>September 30<br>October 31<br>November 30<br>December 31                                                                                                    | (assume                        | no leap year!). Print the following to the  |  |
| February 28<br>March 31<br>April 30<br>May 31<br>June 30<br>July 31<br>August 31<br>September 30<br>October 31<br>November 30<br>December 31                                                                                                    | screen:                        |                                             |  |
| March       31         April       30         May       31         June       30         July       31         August       31         September       30         October       31         November       30         December       31                                         | January                        | 31                                          |  |
| April       30         May       31         June       30         July       31         August       31         September       30         October       31         November       30         December       31                                                                | February                       | 28                                          |  |
| Aay     31       June     30       July     31       August     31       September     30       October     31       November     30       December     31                                                                                                    | March                          | 31                                          |  |
| June 30<br>July 31<br>August 31<br>September 30<br>October 31<br>November 30<br>December 31                                                                                                    | April                          | 30                                          |  |
| July 31<br>August 31<br>September 30<br>October 31<br>November 30<br>December 31                                                                                                    | May                            | 31                                          |  |
| August31September30October31November30December31                                                                                                    | June                           | 30                                          |  |
| September 30<br>October 31<br>November 30<br>December 31                                                                                                    | July                           | 31                                          |  |
| October 31<br>November 30<br>December 31                                                                                                    | August                         | 31                                          |  |
| November 30<br>December 31                                                                                                    | September                      | 30                                          |  |
| December 31                                                                                                    | October                        | 31                                          |  |
|                                                                                                    | November                       | 30                                          |  |
| 11/8/06 CS150 Introduction to Computer Science 1 11                                                                                                    | December                       | 31                                          |  |
|                                                                                                    | <br>11/8/06                    | CS150 Introduction to Computer Science 1 11 |  |

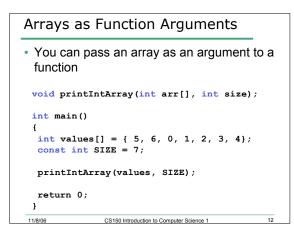

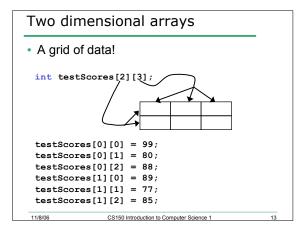

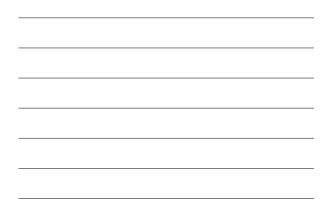

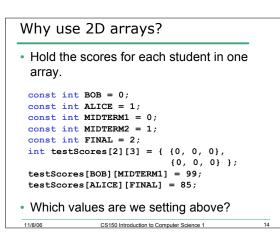

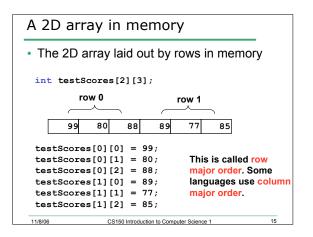

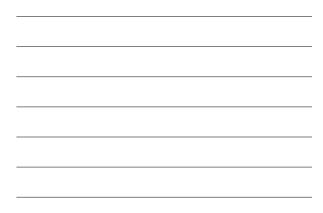

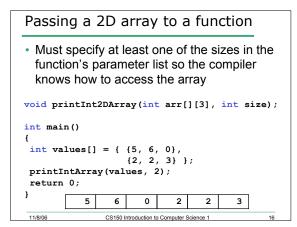

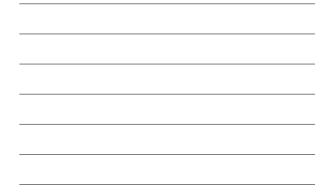

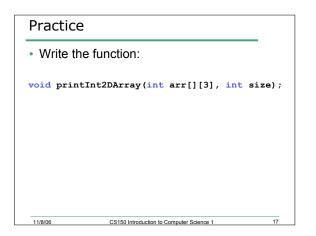

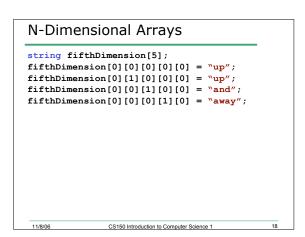